# TG8LLLKOЛЬНАЯ ПРОХОДНАЯ

Программный продукт предназначен для автоматизации учета реальной явки в образовательную организацию, поста охраны и рабочего места сотрудника, ответственного за функционирование электронной проходной в образовательной организации.

### **ПРЕИМУЩЕСТВА ИСПОЛЬЗОВАНИЯ ПРОГРАММЫ**

- Снижение вероятности проникновения в образовательную организацию посторонних лиц.
- <sup>n</sup> Получение родителями информации о пребывании детей в образовательной организации.
- <sup>n</sup> Повышение системы безопасности учащихся и сотрудников образовательной организации.
- <sup>n</sup> Осуществление контроля посещаемости, как со стороны администрации образовательной организации, так и со стороны родителей, в начале учебных занятий и в течение дня.

- <sup>n</sup> Учет входа/выхода в учебное заведение учеников, сотрудников, посетителей с использованием Универсальной электронной карты гражданина РФ (УЭК) для учащихся, проксимити-карт (бесконтактных карт) для сотрудников, законных представителей учащихся, посетителей; без использования турникета и с турникетом.
- <sup>n</sup> Видеоидентификация учащихся и сотрудников образовательной организации по фотографиям в их личных карточках.
- <sup>n</sup> Ручной ввод события проходной по всем типам посетителей при утере или отсутствии карты доступа.
- <sup>n</sup> Отправка sms-сообщений с информацией о времени входа/выхода ребенка в учебное заведение на мобильные телефоны родителей (законных представителей).
- <sup>n</sup> Ограничение периода доступа сторонних посетителей с указанием цели посещения.
- <sup>n</sup> Блокировка и разблокировка персональной карты для всех типов посетителей с указанием причины осуществления операции.
- <sup>n</sup> Оперативные сведения по наличию людей в здании по категориям: ученики (воспитанники), сотрудники, посетители.
- <sup>n</sup> Формирование отчета по событиям входа/выхода как на определенную дату, так и за целый день или определенное время.
- Обмен данными с программными продуктами:
- 1С:Общеобразовательное учреждение;
- 1С:Образование 5. Школа;
- 1С:ХроноГраф Школа;
- 1С:Школьный буфет;
- 1С:Школьный буфет ПРОФ.

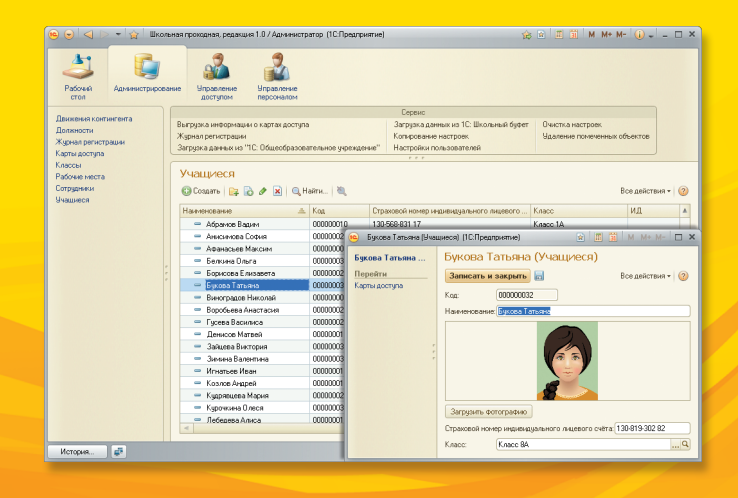

# **функциональные возможности ВАРИАНТЫ ОРГАНИЗАЦИИ ПРОХОДНОЙ**

**Без использования турникета**. Идентификация учащегося, сотрудника, стороннего посетителя осуществляется посредством поднесения персональной карты доступа к бесконтактному считывателю и фиксации в базе данных событий входа/выхода с отображением фотографии владельца карты на экране монитора рабочего места охранника. Монтаж считывателей осуществляется в любом месте условного прохода.

Количество считывателей на одном месте прохода не ограничено, зависит только от организации места прохода; при этом каждый считыватель может работать в одном из двух режимов:

- **Смешанный режим.** Считыватель отвечает за фиксацию события входа и выхода. Определение направления входа осуществляется на основе последнего события за день по этой карте доступа.
- **Раздельный режим.** Каждый считыватель отвечает только за одно событие (вход или выход). Таким образом, при поднесении карты доступа к считывателю, отвечающему за вход, производится фиксация события «вход». Соответственно при поднесении карты доступа к считывателю, отвечающему за выход, производится фиксация события «выход».

**С использованием турникета**. Идентификация учащегося, сотрудника, стороннего посетителя осуществляется посредством поднесения персональной карты доступа к бесконтактному считывателю, расположенному на турникете, и фиксации в базе данных событий входа/выхода с отображением фотографии владельца карты на экране монитора рабочего места охранника. При временной блокировке карты возможна разблокировка турникета с рабочего места охранника.

# **ТРЕБОВАНИЯ К СПЕЦИАЛЬНОМУ ОБОРУДОВАНИЮ**

Для автоматического опознавания посетителей учебного заведения требуется считыватель бесконтактных карт, удовлетворяющий следующим требованиям:

- <sup>n</sup> для проходной образовательной организации: RFID-считыватель 13,56 MHz & 125 KHz интерфейс RS-485, RS-232 USB (с эмуляцией RS-232). При использовании интерфейса RS-485 или RS-232 рекомендуется использование конвертера интерфейсов RS-485 USB (с эмуляцией RS-232) или RS-232<-> USB (с эмуляцией RS-232) соответственно;
- <sup>n</sup> для рабочего места сотрудника, ответственного за работу проходной: RFID-считыватель 13,56 MHz & 125 KHz интерфейс USB (с эмуляцией RS-232);
- <sup>n</sup> для проходной образовательной организации, оборудованной турникетами: турникет PERCo – KT02, PERCo – KT07, PERCo – KP05 с контроллером турникета CTL04.

Для персональной идентификации требуется наличие проксимити-карты (бесконтактное устройство в стандарте ISO 14443) или УЭК.

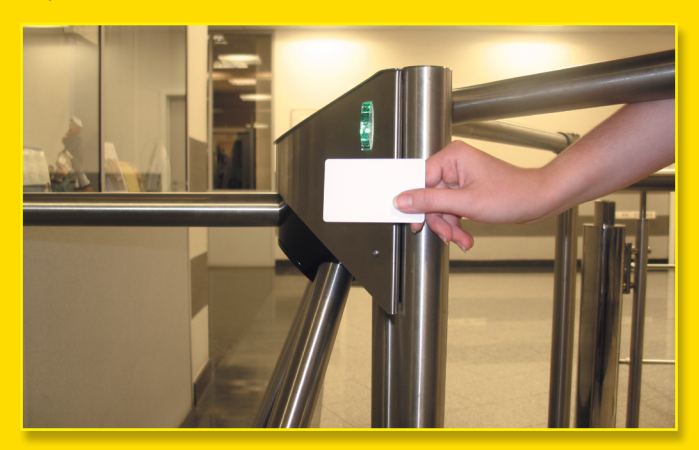

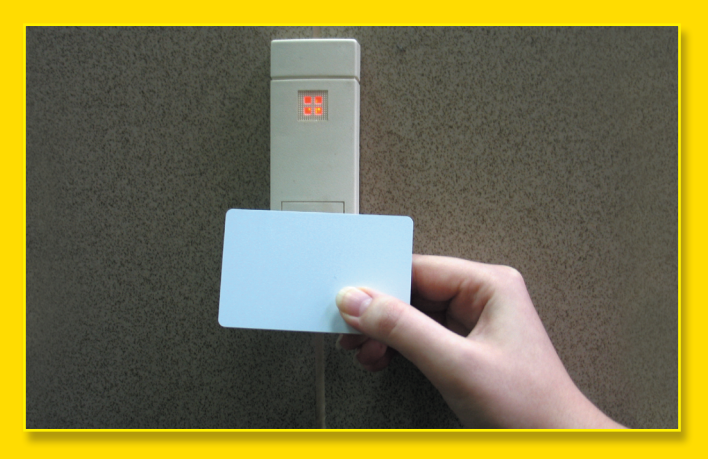

# **ВАРИАНТЫ ВЫПУСКА ПРОГРАММНОГО ПРОДУКТА**

- «1С:Школьная проходная»
- «1С:Школьная проходная на 5 пользователей»
- **Ключ защиты модуля «Управление турникетом»** для «1С:Школьная проходная»

Ключ защиты модуля «Управление турникетом» для «1С:Школьная проходная» не является самостоятельным программным продуктом. Он представляет собой дополнение к основной поставке программного продукта. Данный ключ необходимо приобретать тем образовательным организациям, которые планируют использовать турникет для ограничения доступа на территорию. Исполняемый код модуля взаимодействия с турникета-

ми включен в основную поставку программного продукта, но для его работы требуется ключ защиты, входящий в данную поставку, установленный на компьютер на рабочем месте сотрудника поста охраны.

#### **СЕРВИСНОЕ ОБСЛУЖИВАНИЕ**

Сервисное обслуживание начинается только после регистрации продукта в «1С» и оказывается по договору информационно-технологического сопровождения (1С:ИТС). Договор 1С:ИТС предусматривает предоставление пользователям программных продуктов «1С» комплекса из информационных, консультационных, технологических и методических материалов, а также сервисных и консультационных услуг фирмы «1С» и партнеров фирмы «1С».

Пользователи и партнеры получают обновления для «1С:Школьная проходная» на сайте «1С» в разделе интернет-поддержки пользователей:

#### http://users.v8.1c.ru/.

Консультационную поддержку конфигурации «Школьная проходная» и ключа защиты модуля «Управление турникетом» для «1С:Школьная проходная» осуществляет ООО «ИТ-Сервис». Номера телефонов и адрес электронной почты указаны внизу листовки.

#### **СОПРОВОЖДЕНИЕ**

По вопросам приобретения, внедрения и сопровождения рекомендуем обращаться в Центры компетенции по образованию (ЦКО) и к другим партнерам фирмы «1С».

Список ЦКО: www.1c.ru/cko Полный список партнеров фирмы «1С»: www.1c.ru/rus/partners

Внедрение и распространение программного продукта осуществляется сертифицированными партнерами фирмы «1С».

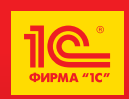

**Фирма «1С»** 123056, Москва, а/я 64, Селезневская ул., 21 Тел.: (495) 737-92-57 Факс: (495) 681-44-07

E-mail: cko@1c.ru, www.solutions.1c.ru, www.obr.1c.ru

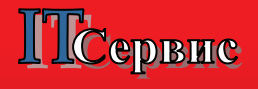

**ООО «ИТ-Сервис»**  153000, г. Иваново, Пл. Революции, 8 Тел.: (4932) 41-29-29 93-91-33 E-mail: 1c@f-centre.ru

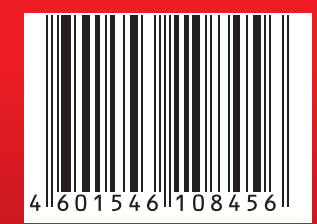